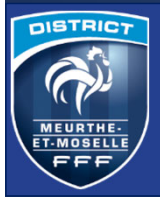

**DISTRIC** 

<u>MEURTHE</u><br>T-MOSEL

### **ETAPE 1 – Engager son (ses) équipe(s) et Renseigner le niveau et l'encadrant**

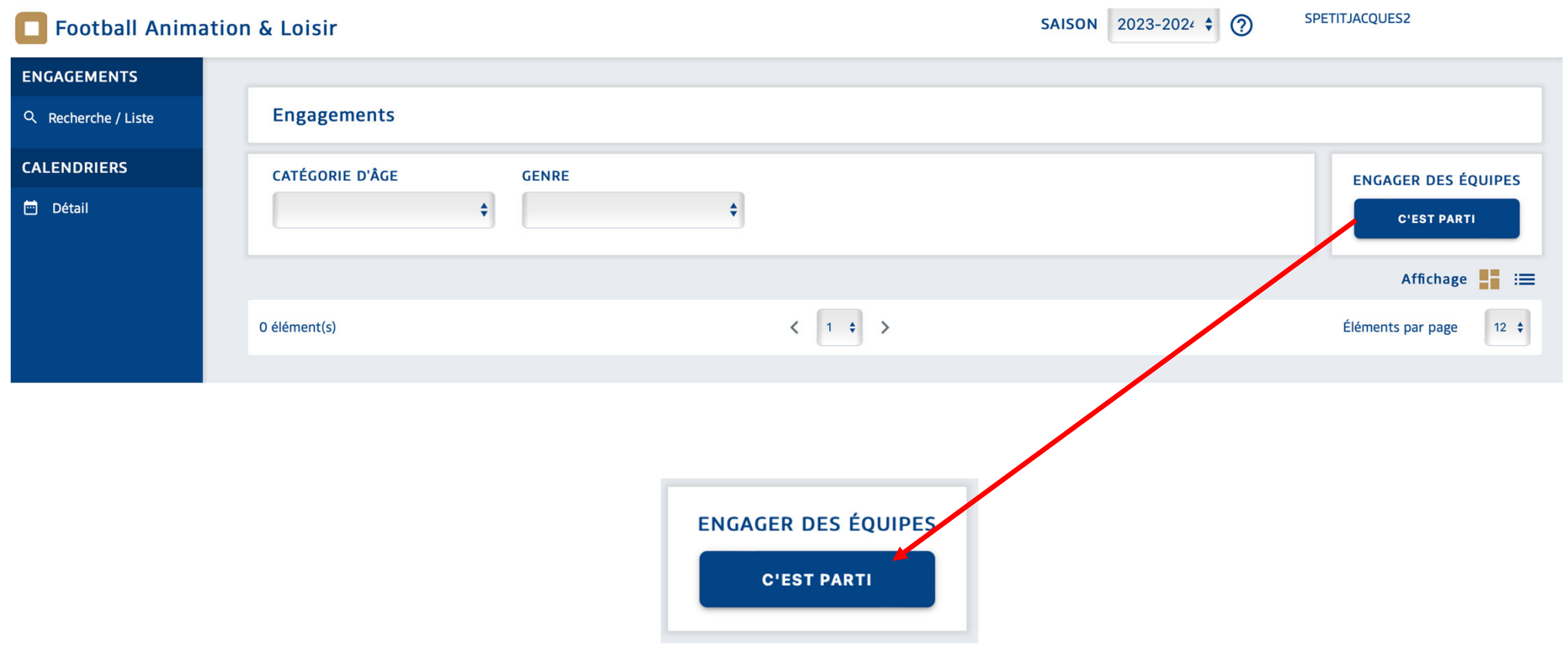

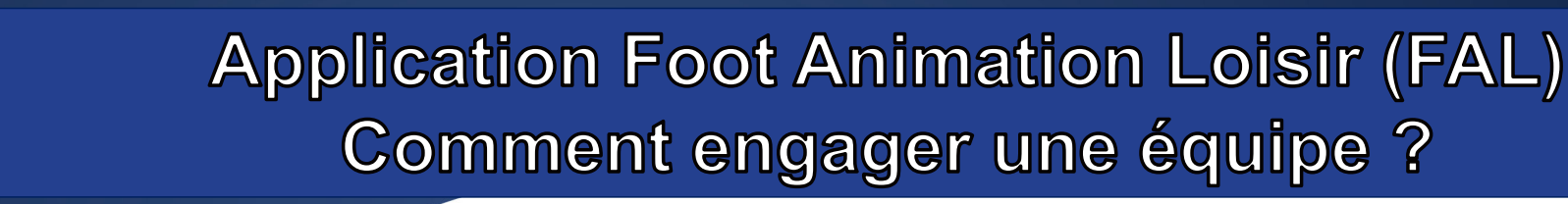

**DISTRICT** 

**WEURTHE T-MOSELL** 

FFF

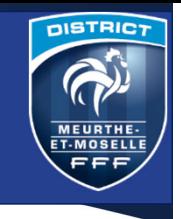

2 Cliquer ici

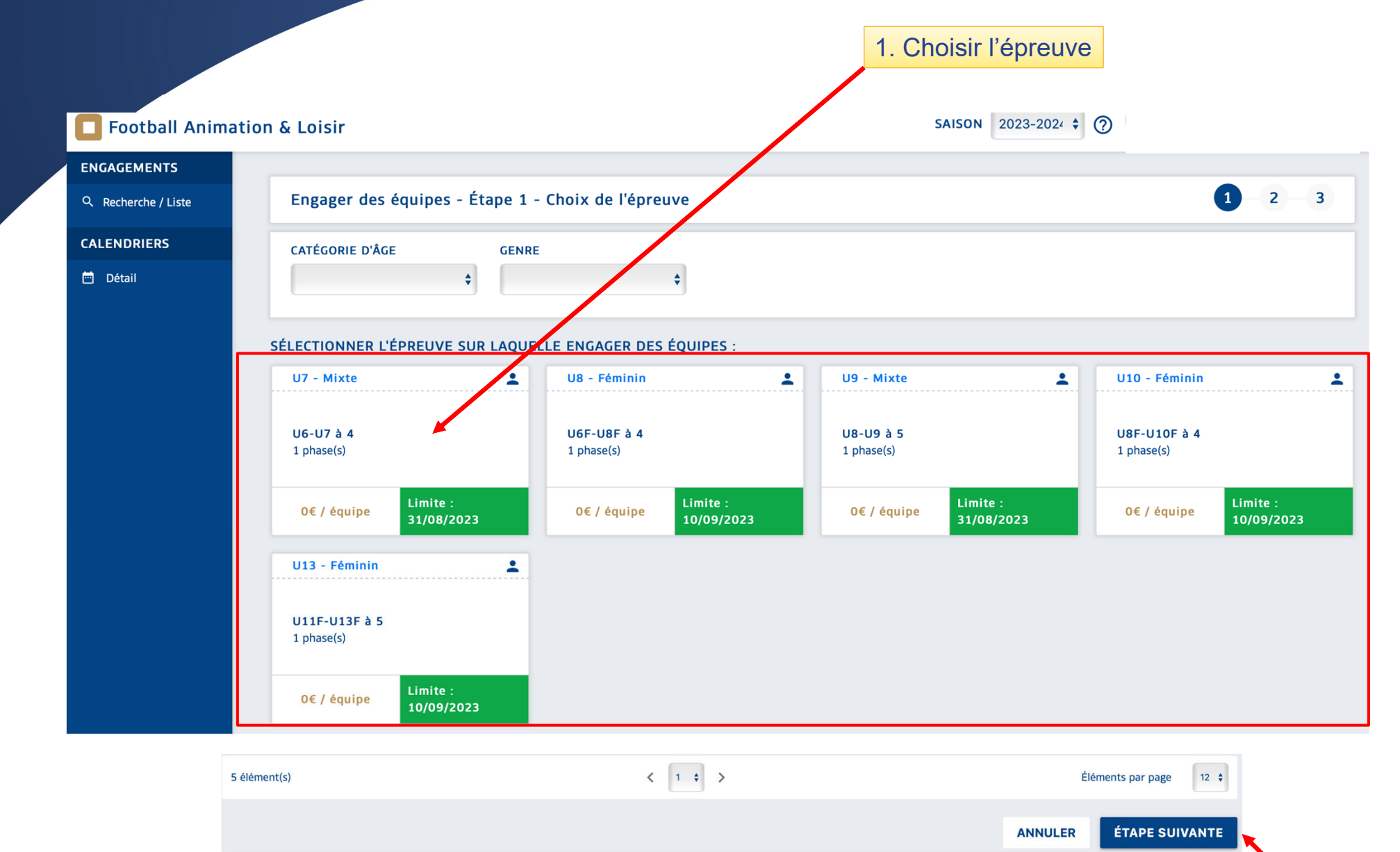

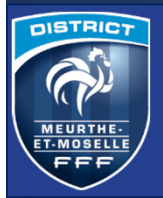

# **Application Foot Animation Loisir (FAL)** Comment engager une équipe ?

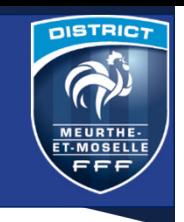

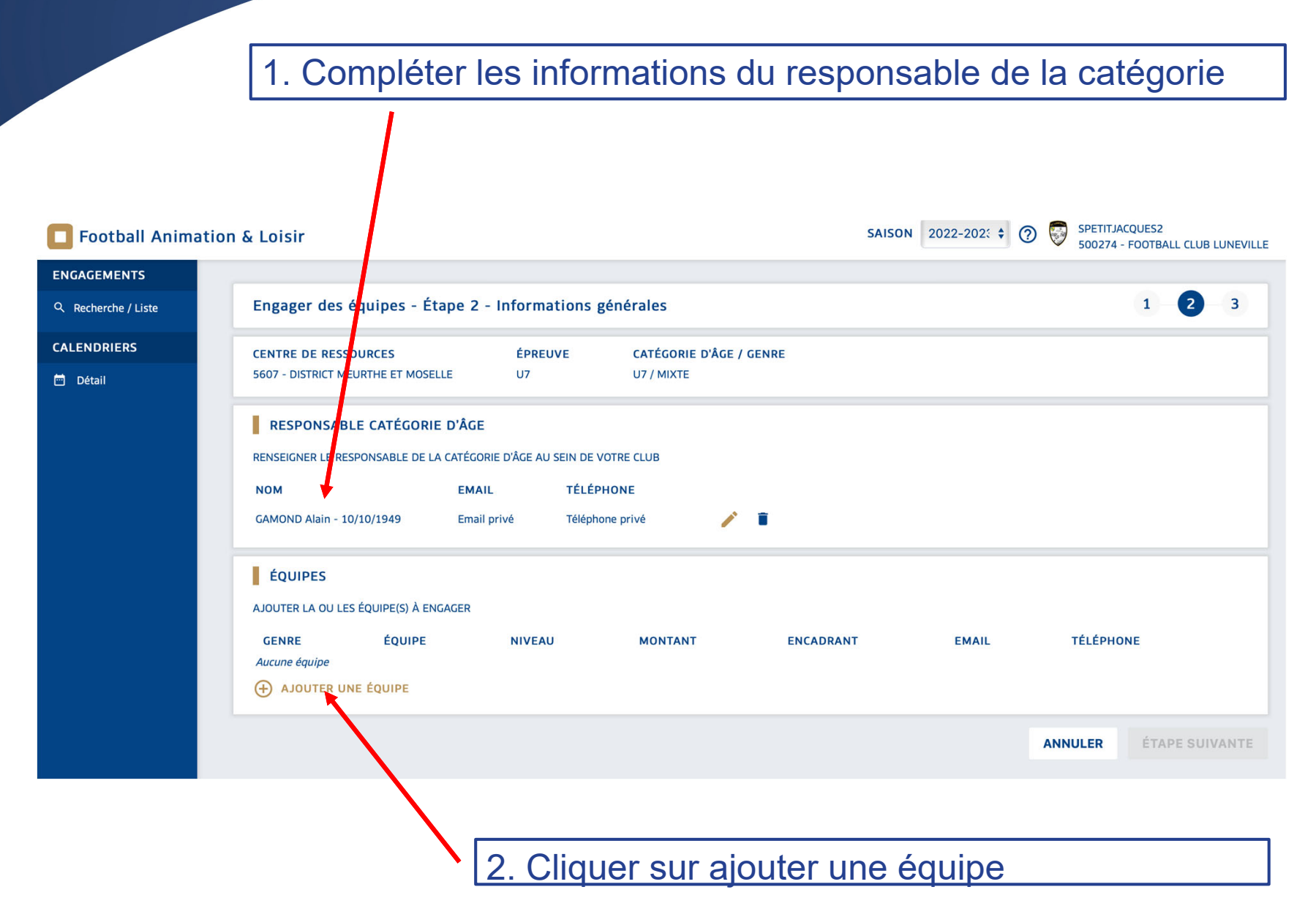

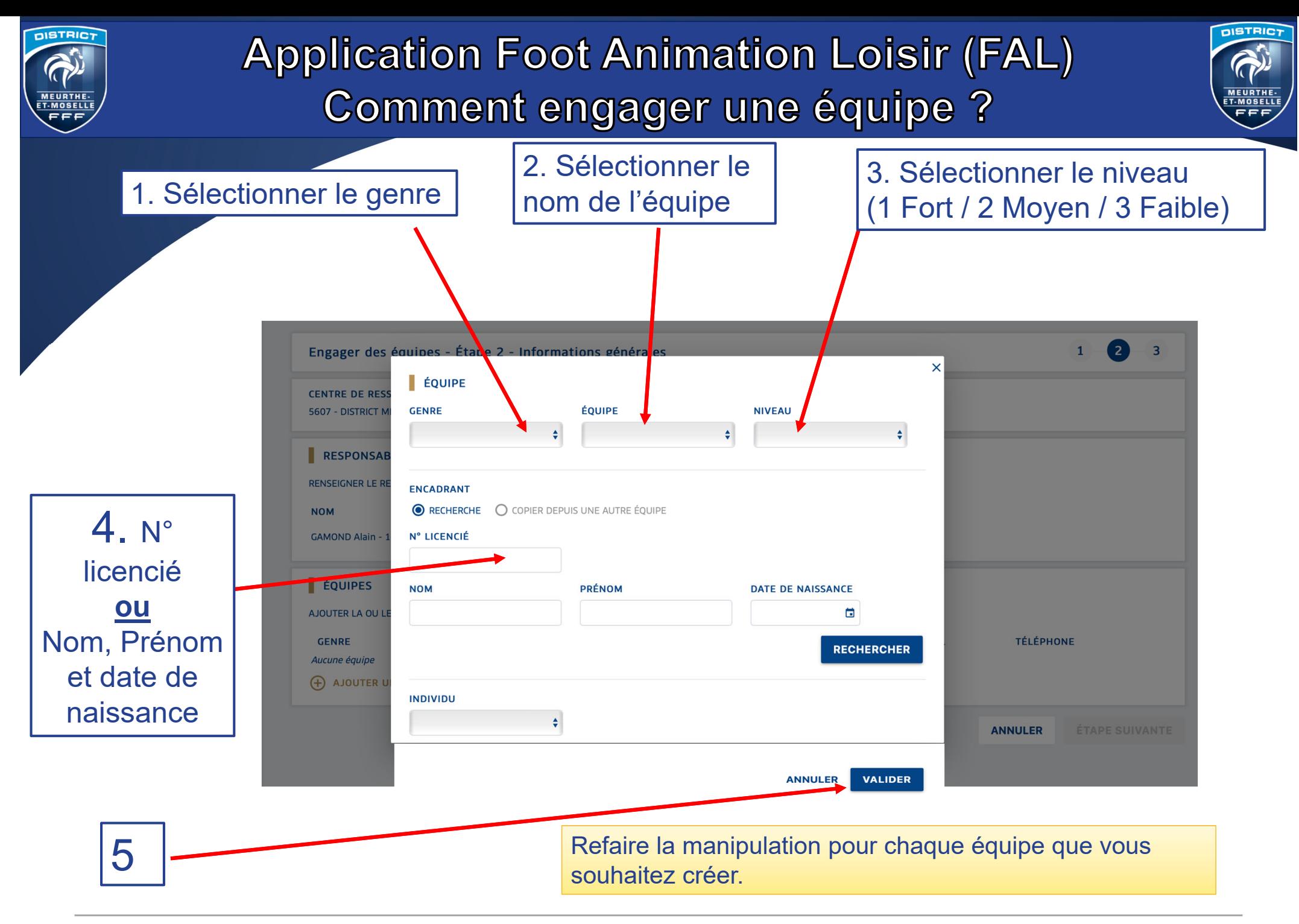

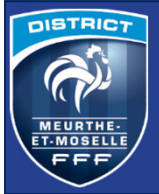

# **Application Foot Animation Loisir (FAL)<br>Comment engager une équipe ?**

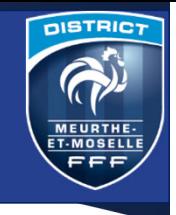

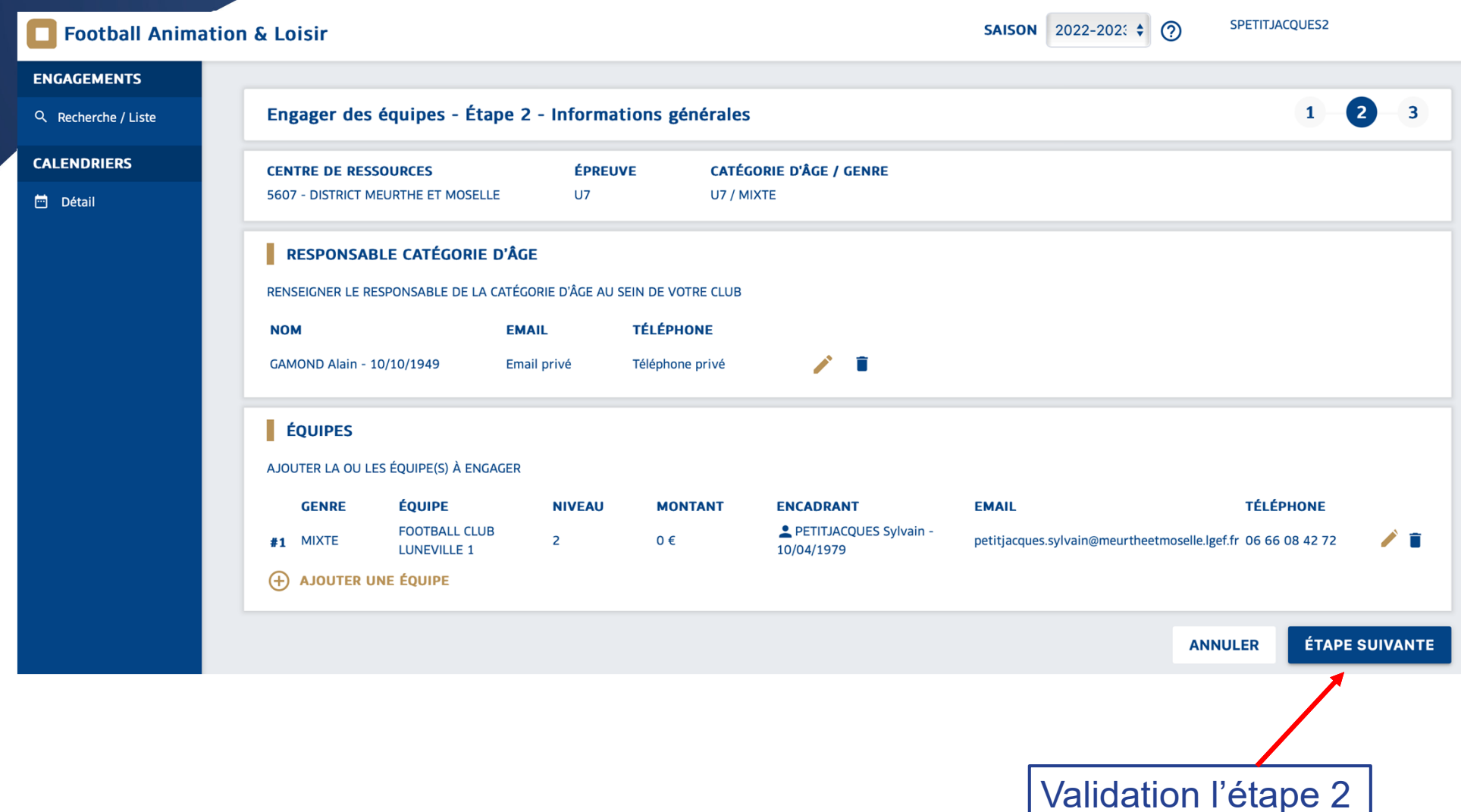

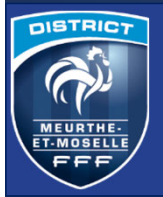

## **Application Foot Animation Loisir (FAL)** Comment engager une équipe ?

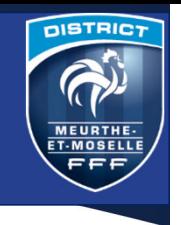

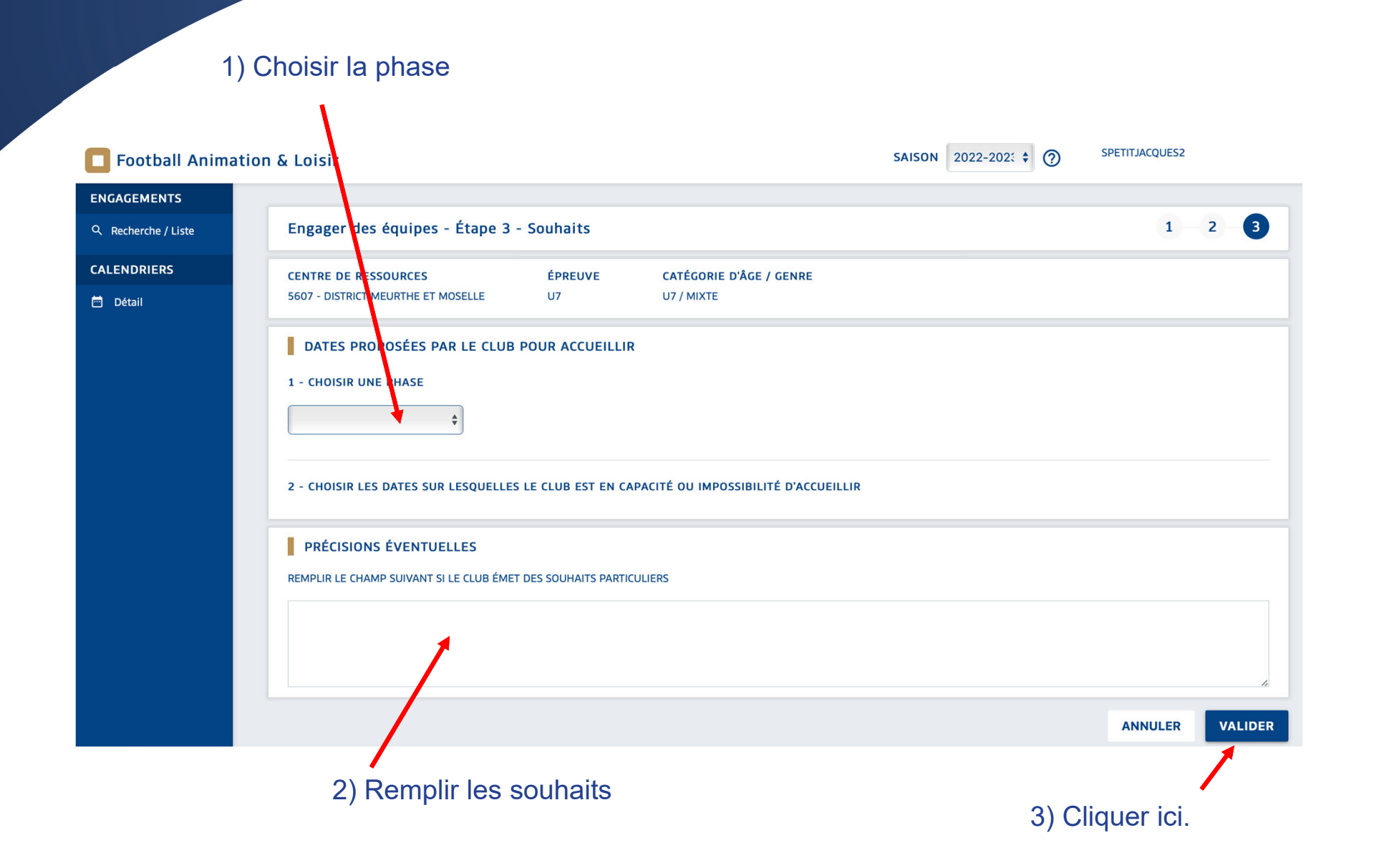